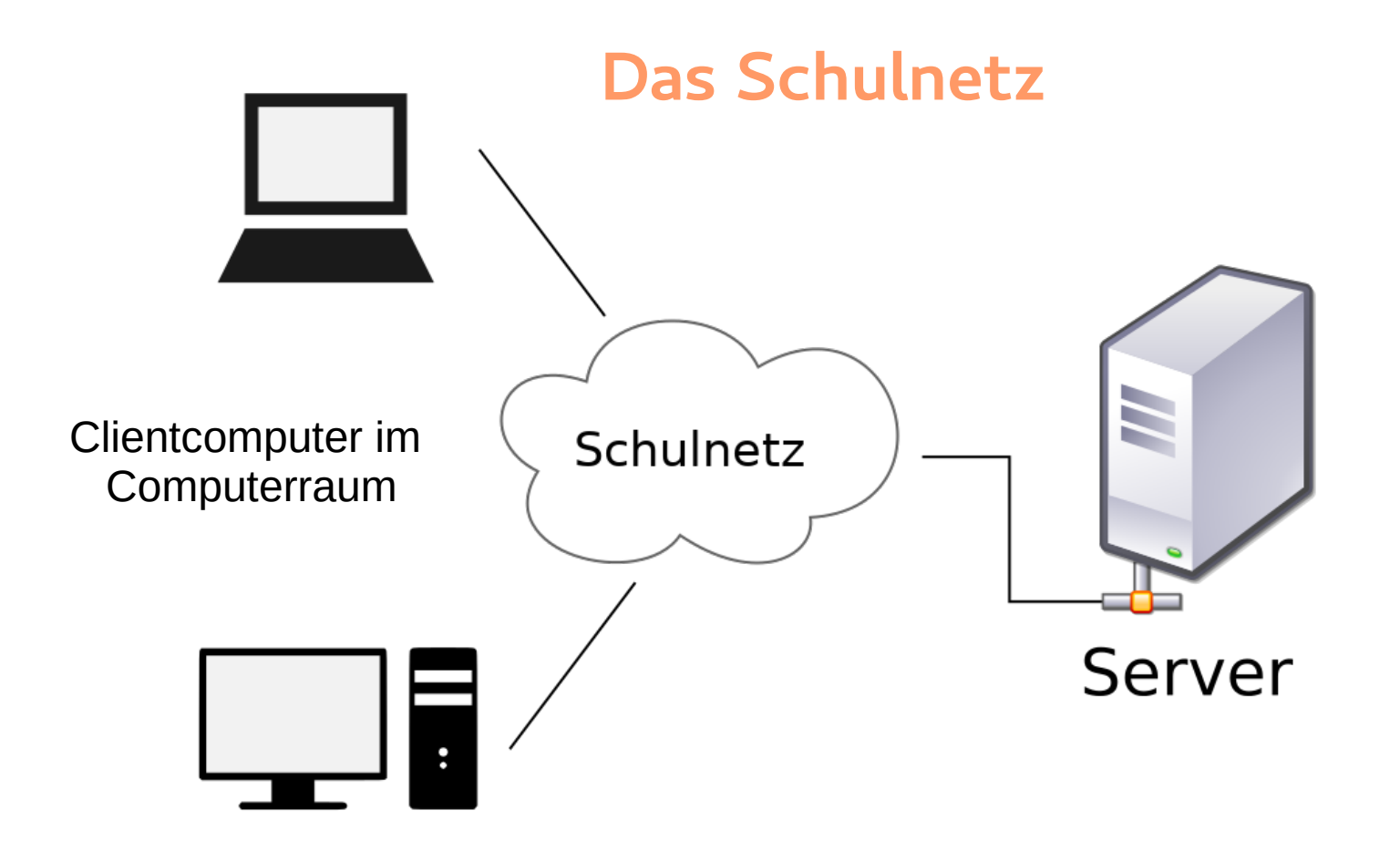

### **Der Server im Schulnetz…**

- Speichert Dateien der Benutzer.
- Überprüft die Benutzer bei der Anmeldung an den Clientcomputern.

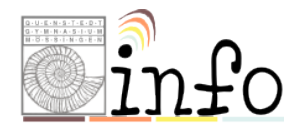

## **Authentifikation**

**Nachweisen, wer man ist…. ZOLL DOUANE** Wie geht das an der Grenze?

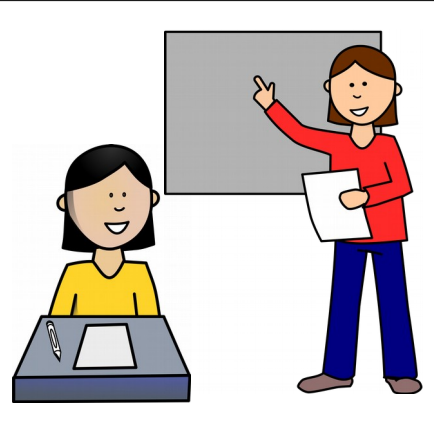

Wie geht das in der Schule?

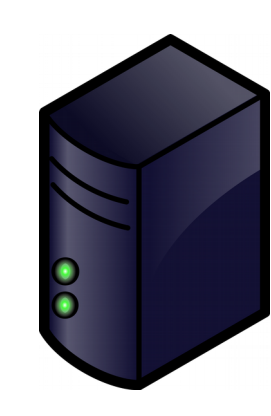

#### **Woher weiß ein Server, wer du bist?**

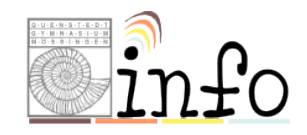

## **Benutzername und Passwort**

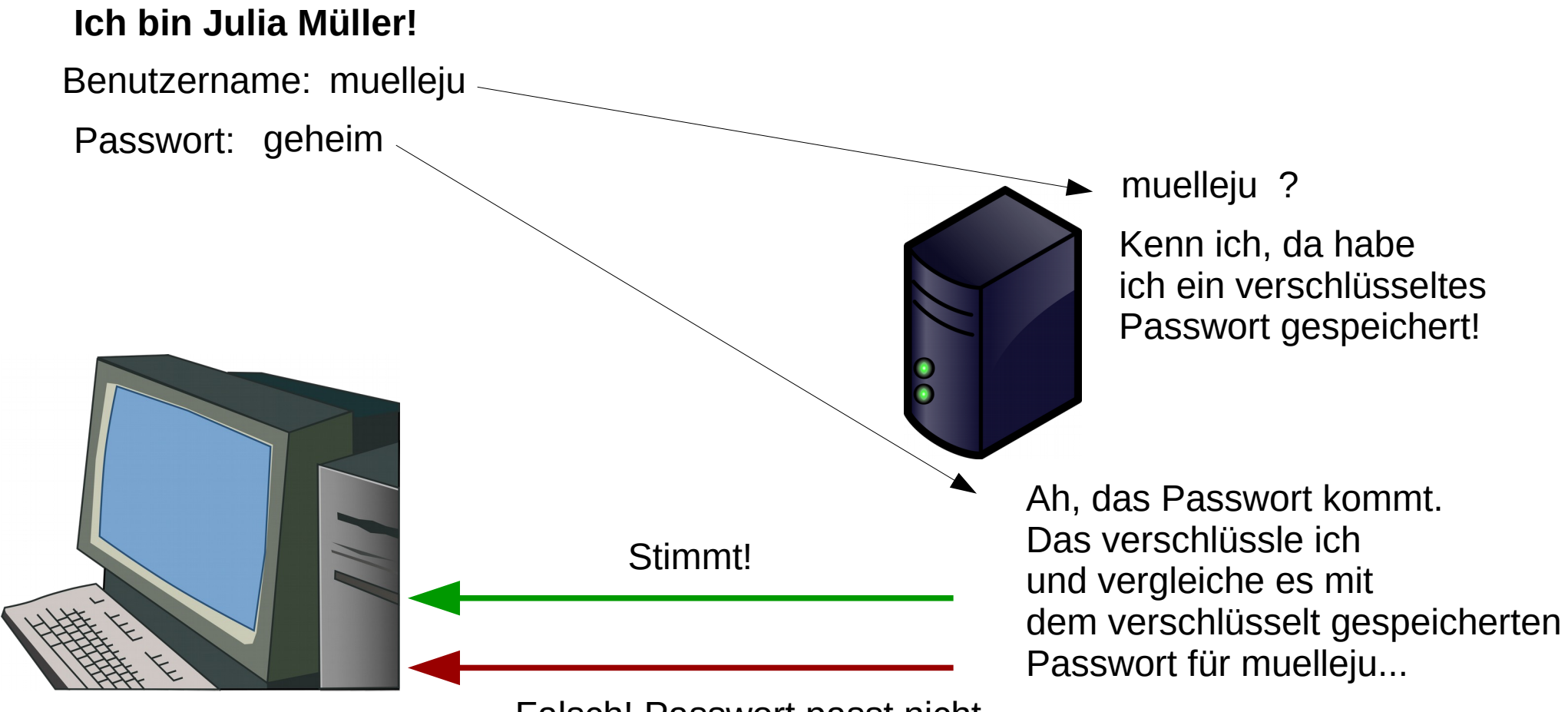

Falsch! Passwort passt nicht zum Benutzernamen!

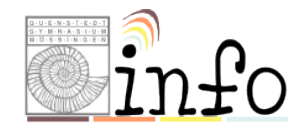

# **Anmelderegeln**

- **Benutzername** immer in Kleinbuchstaben schreiben!
- Passwort: Gross und Kleinbuchstaben müssen richtig eingegeben werden!

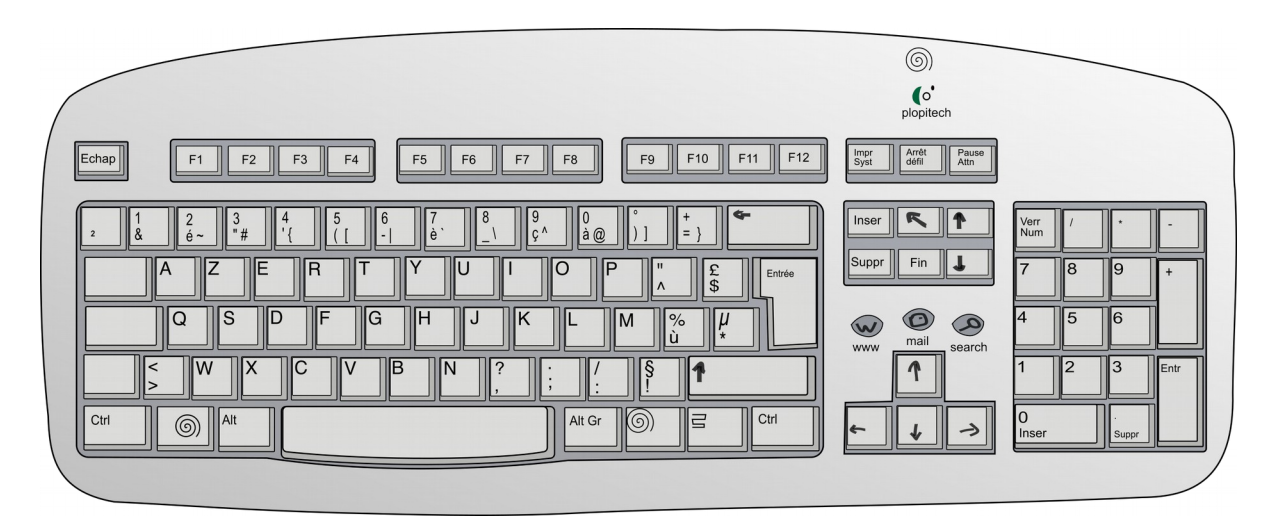

**→ Wir müssen die Tastatur verstehen!**

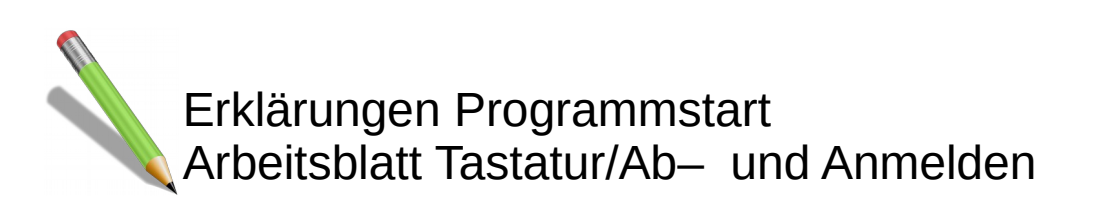

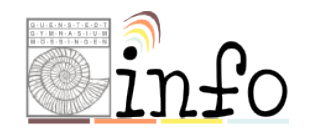